**AutoCAD Crack X64**

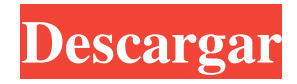

### **AutoCAD Crack+ Activacion Descargar**

La primera versión ampliamente conocida y utilizada de AutoCAD es AutoCAD LT, una edición de bajo costo del programa que está disponible para los sistemas operativos Microsoft Windows, Mac y Linux. A principios de la década de 1990, AutoCAD LT, la próxima versión de AutoCAD, se integró con otros dos productos de AutoCAD, AutoCAD Architect y AutoCAD Structural. Además, AutoCAD LT permite a los usuarios importar imágenes de software de dibujo popular como Adobe Illustrator y CorelDRAW. AutoCAD LT fue el programa predeterminado de AutoCAD durante muchos años y sigue siendo ampliamente utilizado. A fines de la década de 1980, AutoCAD tenía la intención de complementar y competir con SolidWorks, una popular aplicación de diseño de Dassault Systemes. Para hacerlo, Autodesk desarrolló AutoCAD DWG, una versión de AutoCAD que está optimizada para representar objetos sólidos con características de superficie precisas y detalladas, como muescas y esquinas redondeadas. Si bien AutoCAD DWG es un programa de dibujo capaz y confiable, no ha alcanzado la popularidad de AutoCAD LT. AutoCAD se usa ampliamente en industrias como la arquitectura, la automoción, la construcción, la fabricación y la ingeniería, para el dibujo en 2D y el modelado en 3D. Debido a que AutoCAD es un producto de costo relativamente bajo, se ha utilizado para respaldar el diseño y la construcción de más de mil millones de edificios y otras estructuras. Historia y desarrollo AutoCAD fue desarrollado originalmente por Marsh & McLennan Consulting, Ltd., luego adquirida por la empresa más grande Information International Inc. y luego adquirida por Autodesk, Inc. en 1987. Autodesk lanzó la primera versión beta de AutoCAD el 7 de julio de 1982, y estuvo disponible para el sistema operativo MS-DOS el 5 de diciembre de 1982. En 1987, los fundadores de Autodesk decidieron desarrollar AutoCAD como un producto independiente en lugar de incluirlo con otros componentes de AutoCAD. Este cambio estuvo acompañado por un cambio similar en la estrategia de mercado de AutoCAD y un nuevo nombre, AutoCAD.AutoCAD se presentó al público en 1988 con el nombre de AutoCAD para MS-DOS y estaba disponible como paquete con Autocad Structural y Autocad Architect. AutoCAD LT se lanzó por primera vez en 1988. Estaba disponible como paquete con AutoCAD Architect y AutoCAD Structural. Tanto AutoCAD LT como AutoCAD Architect incluyen dos

#### **AutoCAD Descargar PC/Windows**

Gráficos de trama AutoCAD permite a los usuarios importar imágenes de mapa de bits TIFF y JPEG, así como imágenes vectoriales de los programas gráficos más utilizados, como Photoshop e Illustrator. Estas imágenes se pueden transformar en dibujos de AutoCAD. AutoCAD puede importar y exportar gráficos vectoriales EPS y SVG mediante DSC. Estos se pueden exportar a PDF, PostScript y PowerPoint. Autodesk también ha lanzado un programa independiente llamado AnyDraw, que puede importar y exportar gráficos DSC hacia y desde AutoCAD. Gráficos vectoriales AutoCAD puede leer varios formatos vectoriales, incluidos DXF, EPS, SVG, Illustrator, Inkscape y FreeHand, así como otros como SVG, FreeHand y Adobe Illustrator. A diferencia de otros sistemas CAD, AutoCAD admite muchos formatos de archivo y algoritmos de conversión no estándar. El formato.dwg es una gran ventaja de Vector Workgroups, ya que permite el intercambio de grupos de trabajo entre aplicaciones que tienen su propio formato y código. AutoCAD también admite dibujos paramétricos en 2D y 3D, tanto en formato nativo como con superficies paramétricas. Con estas nuevas funciones, los usuarios pueden crear "planos" o representaciones gráficas de cualquier tipo de arquitectura y hacer que estén disponibles como dibujos de AutoCAD, incluidos planos complejos en 3D. AutoCAD permite importar y exportar archivos DXF y PDF, incluido el diseño DXF real de los dibujos. Esto puede hacerse de muchas maneras. En versiones recientes, la compatibilidad con la importación y exportación de DXF se puede personalizar. A partir de 2016, AutoCAD 2019 y versiones posteriores admiten la importación y exportación de PDF/A 1.4 (extracción de texto), PDF/A 2.0 (marcado y estructura) y PDF/A 3.0 (importación y exportación de XML). Diseños La capacidad de AutoCAD para leer y escribir geometría a través de DXF no se limita a dos dimensiones. Si el DXF se puede convertir a una geometría plana (por ejemplo, a través de un solucionador de planos 3D), AutoCAD puede "congelar" el diseño, mostrando la geometría que permanecerá intacta mientras se edita, escala o rota el diseño. Esta capacidad se utiliza en la mayoría de los proyectos de diseño.Los ingenieros, diseñadores de interiores y otros usuarios que no son de AutoCAD (por ejemplo, arquitectos) a menudo necesitan configurar un plan para un proyecto en el entorno de AutoCAD y luego usar el plan del proyecto en otro programa, como el programa de arquitectura AutoCAD LT o el programa de arquitectura. Civil 112fdf883e

# **AutoCAD Descarga gratis [Mac/Win]**

Abra el keygen en el menú de inicio. Vaya a "Mi PC" y seleccione el archivo .dwg que desea abrir. Descomprima el archivo .zip que acaba de descargar. Abra el archivo license.dat en la carpeta en la que descomprimió el archivo.zip. Copie el archivo license.dat generado en el archivo license.dat del archivo .dwg que abrió. Haga clic en Aceptar. estoy intentando instalar y me sale este error Realmente espero que alguien pueda ayudarme, he pasado mucho tiempo tratando de resolver esto. A: Aquí hay un artículo sobre cómo hacerlo: Descargador de Autodesk para Windows Además, para asegurarse de que tiene la licencia correcta de Autodesk, puede ir a su cuenta de Autodesk (y descargar la aplicación "ActiveLicenseMonitor" desde el enlace de la izquierda. Podrá escanear el archivo .dwg que tiene que ver si se hizo con una licencia legítima. P: CURL: Error al comunicarse con el servidor. Intentando de nuevo en 2 segundos Estoy tratando de buscar una página web usando CURL. Este código funciona perfectamente bien:

#### **?Que hay de nuevo en el?**

Con Markup Assist, incorpore papel y archivos PDF en sus dibujos automáticamente y sin costo adicional. Inserte partes, símbolos, dibujos y anotaciones del papel en su dibujo existente. (vídeo: 1:30 min.) Con la colocación automatizada de dimensiones, agregue y modifique dimensiones sin moverlas cada vez que realice una edición. (vídeo: 1:15 min.) ENLACE automático: Convierte los objetos más comunes en hipervínculos para una navegación y edición rápidas. Haga clic en el icono Agregar hipervínculos automáticamente para agregar o actualizar hipervínculos para sus dibujos. O verifique los hipervínculos en el menú Propiedades y Buscar para sus objetos. DesignCenter incluso muestra hipervínculos como una superposición en su dibujo. (vídeo: 1:15 min.) Cree colecciones de hipervínculos personalizados con carpetas y subcarpetas. Utilice una función de búsqueda para encontrar rápidamente cualquier hipervínculo en su dibujo. O elija de una lista generada automáticamente de hipervínculos para sus objetos. (vídeo: 1:30 min.) Para colocar automáticamente hipervínculos en sus dibujos, utilice los cuadros de diálogo DesignCenter o Hipervínculo. Realice cambios en una colección de hipervínculos para actualizar los hipervínculos de sus dibujos. (vídeo: 1:30 min.) Asistente para reuniones automáticas: Haga que las reuniones comiencen más rápido. Al crear una nueva reunión, el asistente de AutoMeeting completa los detalles necesarios de la reunión, incluida la descripción de la reunión, los asistentes, las ubicaciones y el equipo de audio y video. Los asistentes a la reunión y los dispositivos de audio y video se importarán automáticamente de sus contactos. Con Smart Meeting Notes, las notas de la reunión se agregan automáticamente a la reunión. Importe notas de otros dibujos u hojas de AutoCAD, o agregue notas a cada reunión. (vídeo: 1:15 min.) Para planificar una reunión, use el Asistente para reuniones para elegir la hora y el lugar de la reunión, y reciba las instrucciones de la reunión por adelantado. Comparta las instrucciones de la reunión con sus asistentes por correo electrónico y guarde las instrucciones de la reunión como un dibujo de AutoCAD. (vídeo: 1:15 min.) Modelado de información de construcción (BIM): Muestre automáticamente modelos 3D de su edificio en sus dibujos. Utilice objetos BIM para crear modelos arquitectónicos con una representación fotorrealista hermosa y muy detallada. O use objetos comunes en sus dibujos para crear modelos 3D personalizados para sus dibujos. Puede utilizar los objetos estándar y personalizados de AutoCAD, BIM y objetos 3D para crear rápidamente los modelos 3D que necesita. (vídeo: 1:

# **Requisitos del sistema:**

Mínimo: Sistema operativo: Windows 7 de 64 bits Procesador: Intel Core 2 Quad Q9550 a 2,66 GHz Memoria: 4GB Gráficos: Intel® 965/AMD® 940/ATI™ HD 4250 Red: conexión a Internet de banda ancha DirectX: Versión 9.0 Disco duro: 2,5 GB de espacio disponible Notas adicionales: Controlador: controlador inalámbrico Xbox 360 Resolución de pantalla: 1920 x 1080 Recomendado: sistema operativo

Enlaces relacionados:

<http://meneerkees.nl/wp-content/uploads/2022/06/bertrys.pdf> <https://noobknowsall.com/wp-content/uploads/2022/06/seynis.pdf> <https://dawatgaran.com/advert/autodesk-autocad-21-0/>

<https://www.sacampsites.co.za/advert/autocad-con-keygen-descarga-gratis/>

[https://bfacer.s3.amazonaws.com/upload/files/2022/06/6FHoX5VrALfqFHYb5uEd\\_21\\_f11296c6d4141dd58c2a052b9ec6f710](https://bfacer.s3.amazonaws.com/upload/files/2022/06/6FHoX5VrALfqFHYb5uEd_21_f11296c6d4141dd58c2a052b9ec6f710_file.pdf) [\\_file.pdf](https://bfacer.s3.amazonaws.com/upload/files/2022/06/6FHoX5VrALfqFHYb5uEd_21_f11296c6d4141dd58c2a052b9ec6f710_file.pdf)

<https://www.travellersvoice.ie/advert/autocad-2021-24-0-crack-for-windows/>

[https://poetbook.com/upload/files/2022/06/CtWSwqtk88KI9HATSxVc\\_21\\_2426514dc49761b141f5d9f86bee905c\\_file.pdf](https://poetbook.com/upload/files/2022/06/CtWSwqtk88KI9HATSxVc_21_2426514dc49761b141f5d9f86bee905c_file.pdf) [https://klealumni.com/upload/files/2022/06/9QvWWi7h7sm7mqXxNZoO\\_21\\_f11296c6d4141dd58c2a052b9ec6f710\\_file.pdf](https://klealumni.com/upload/files/2022/06/9QvWWi7h7sm7mqXxNZoO_21_f11296c6d4141dd58c2a052b9ec6f710_file.pdf) <https://sapphepapepeardia.wixsite.com/ressnicapos/post/autodesk-autocad-23-0-descarga-gratis-pc-windows>

<https://www.conversation1english.webay.co/advert/autocad-2023-24-2-crack-con-codigo-de-licencia-gratis/>

[https://www.weactgreen.com/upload/files/2022/06/ahoNAdmDuJqHutkADh8T\\_21\\_2426514dc49761b141f5d9f86bee905c\\_fil](https://www.weactgreen.com/upload/files/2022/06/ahoNAdmDuJqHutkADh8T_21_2426514dc49761b141f5d9f86bee905c_file.pdf) [e.pdf](https://www.weactgreen.com/upload/files/2022/06/ahoNAdmDuJqHutkADh8T_21_2426514dc49761b141f5d9f86bee905c_file.pdf)

<https://sprachennetz.org/advert/autocad-crack-gratis-mas-reciente/>

<https://zonaocasion.com/advert/autodesk-autocad-22-0-crack-clave-de-activacion-descarga-gratis-win-mac/> [https://kansabook.com/upload/files/2022/06/R4eBZQUJd1NIhdsCt9TA\\_21\\_d4e6a0014e5035b83410d4f66fd519d3\\_file.pdf](https://kansabook.com/upload/files/2022/06/R4eBZQUJd1NIhdsCt9TA_21_d4e6a0014e5035b83410d4f66fd519d3_file.pdf)

[https://solvefortomorrow.com/upload/files/2022/06/r1h8ZPF6AfNyg8wTLgwc\\_21\\_f06c8240ee17f72f839516cb7220ae67\\_file.](https://solvefortomorrow.com/upload/files/2022/06/r1h8ZPF6AfNyg8wTLgwc_21_f06c8240ee17f72f839516cb7220ae67_file.pdf) [pdf](https://solvefortomorrow.com/upload/files/2022/06/r1h8ZPF6AfNyg8wTLgwc_21_f06c8240ee17f72f839516cb7220ae67_file.pdf)

<https://thetutorialworld.com/advert/autocad-con-clave-de-serie-3264bit-actualizado-2022/>

https://onefad.com/i1/upload/files/2022/06/Baq9xfOYsaGTbMx8gBSB\_21\_58d17ddd3f586f4d201887f84f7dcba5\_file.pdf [https://ainocafe.com/upload/files/2022/06/uAzxdteEcsoOqe9KVBIZ\\_21\\_b6271998d00312bbfe1c6ead558b302b\\_file.pdf](https://ainocafe.com/upload/files/2022/06/uAzxdteEcsoOqe9KVBIZ_21_b6271998d00312bbfe1c6ead558b302b_file.pdf) <https://lms.kincatonly.com/blog/index.php?entryid=12706>